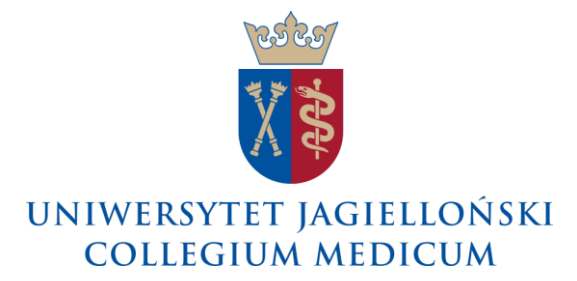

137.0200.32.2020

## **Zarządzenie nr 32 Prorektora ds. Collegium Medicum z 30 grudnia 2020 roku**

## **w sprawie: inwentaryzacji składników majątkowych oraz pozostałych aktywów i pasywów Uniwersytetu Jagiellońskiego - Collegium Medicum**

Na podstawie art. 23 ust 1 ustawy z dnia 20 lipca 2018 roku – Prawo o szkolnictwie wyższym i nauce (Dz.U 2020, poz. 85 z późn.zm.) w związku z § 203 ust 2 pkt 5 Statutu Uniwersytetu Jagiellońskiego z dnia 29 maja 2019 roku oraz art. 26 i 27 ustawy o rachunkowości z dnia 29 września 1994 roku (Dz.U. 2019, poz. 351 z późn. zm.) zarządzam, co następuje:

§ 1

Wprowadzam jako obowiązującą Instrukcję inwentaryzacji składników majątkowych, w tym majątku szczególnego oraz pozostałych aktywów i pasywów Uniwersytetu Jagiellońskiego - Collegium Medicum, stanowiącą załącznik do niniejszego Zarządzenia.

§ 2

- 1. Za prawidłowe i terminowe przeprowadzanie inwentaryzacji składników majątkowych, w tym majątku szczególnego, za wyjątkiem zbiorów bibliotecznych odpowiedzialny jest Kierownik Sekcji Inwentaryzacji Działu Zarządzania Majątkiem CM.
- 2. Za prawidłowe i terminowe przeprowadzanie inwentaryzacji zbiorów bibliotecznych i odpowiedzialny jest Dyrektor Biblioteki Medycznej CM.
- 3. Za prawidłowe i terminowe przeprowadzanie inwentaryzacji wszystkich pozostałych aktywów i pasywów podlegających inwentaryzacji odpowiedzialny jest Zastępca Kwestora ds. Collegium Medicum.

§ 3

Nadzór nad realizacją niniejszego Zarządzenia powierzam Zastępcy Kanclerza ds. Collegium Medicum oraz Zastępcy Kwestora ds. Collegium Medicum, każdemu zgodnie z jego zakresem kompetencji.

Traci moc Zarządzenie Nr 3/2011 Prorektora Uniwersytetu Jagiellońskiego ds. Collegium Medicum z dnia 14 marca 2011 roku wydane w tej samej sprawie.

 $§ 5$ 

Zarządzenie wchodzi w życie z dniem podpisania.

Prorektor ds. Collegium Medicum

prof. dr hab. Tomasz Grodzicki

Załączniki: - Instrukcja